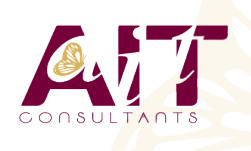

**SARL ONEO**  1025 rue Henri Becquerel Parc Club du Millénaire, Bât. 27 34000 MONTPELLIER **N° organisme : 91 34 0570434**

**Nous contacter : 04 67 13 45 45 www.ait.fr contact@ait.fr**

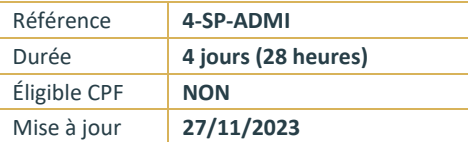

# **Sharepoint 2019 Administration fonctionnelle**

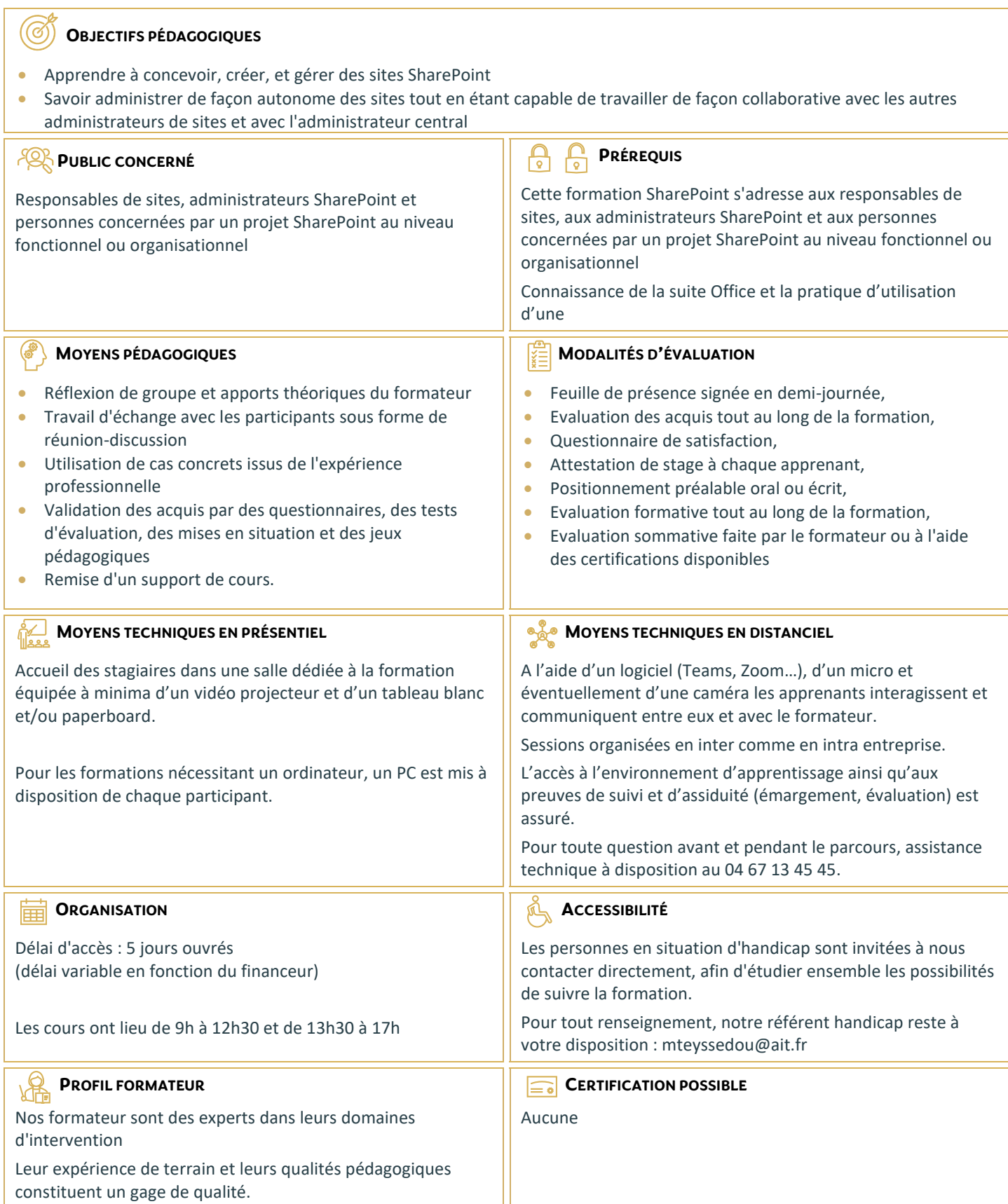

## **Sharepoint 2019 Administration fonctionnelle**

#### **PRÉSENTATION DE SHAREPOINT**

- Qu'est-ce que SharePoint ?
- $\Box$  Les enjeux et les atouts de SharePoint pour l'entreprise
- $\Box$  Dans les grandes lignes : les nouveautés de **SharePoint**
- $\Box$  Les différentes éditions de SharePoint : SharePoint Fondation, SharePoint server Standard et Entreprise

#### **LES CHOIX STRATÉGIQUES DE LA STRUCTURE SHAREPOINT**

- $\Box$  Un petit mot de terminologie
- $\Box$  Les scénarios d'utilisation : Intranet, Extranet, Internet
- $\Box$  La structure de SharePoint
- $\Box$  Les applications Web
- $\Box$  Les collections de sites
- $\Box$  Les différents modèles à appliquer et les conséquences sur les structures descendantes
- $\Box$  Les modèles de collaboration vs les modèles de publication
- $\Box$  Les objectifs des collections de sites
- $\Box$  Les sites
- $\Box$  Le site Portail
- $\Box$  Sites et sous sites
- □ Les différents modèles
- $\Box$  Les applications
- $\Box$  Les listes
- Les bibliothèques
- $\Box$  Les autres applications natives : les boites aux lettres de sites, etc.
- □ L'App Store
- $\square$  Les items
- $\Box$  Eléments
- $\Box$  Documents
- □ Pages
- $\Box$  Les métadonnées

#### **LES ESPACES SHAREPOINT**

- $\Box$  Le contenu du site
- $\Box$  Les paramètres de sites, de collection de sites
- $\Box$  Les fonctionnalités de sites et de collections de sites
- $\Box$  Les impacts de l'activation ou désactivation

#### **LES APPLICATIONS SHAREPOINT**

- $\Box$  Les bibliothèques
- $\Box$  De documents
- $\Box$  De biens
- D'images
- $\Box$  De pages
- $\Box$  Les listes
- $\Box$  Les taches
- $\Box$  Les calendriers
- Les listes personnalisées…
- $\Box$  Les paramètres des bibliothèques et des listes
- $\Box$  Les paramètres généraux : approbation, extraction, gestion de versions, validation
- $\Box$  La sécurité et la gestion
- $\Box$  Les colonnes
- $\Box$  Les métadonnées
- $\Box$  Les types de colonnes
- $\Box$  Les affichages
- $\Box$  Vue d'ensemble des affichages, des colonnes
- $\Box$  Création d'affichages personnalisés

#### **LA GESTION DE CONTENU**

- $\Box$  Les bases du cycle de vie documentaire.
- $\Box$  Les galeries de sites et de collection de sites
- $\Box$  Les Colonnes de site
- $\Box$  Les Métadonnées gérées ou le magasin de termes (taxonomie)
- $\Box$  Introduction aux types de contenus
- $\Box$  Rôles et objectifs
- $\Box$  Les différents types de contenu
- $\Box$  Types de contenus externes
- $\Box$  Types de contenu de documents
- $\Box$  Types de contenu de listes
- $\Box$  Types de contenu d'ensemble de documents
- $\Box$  La gestion des types de contenu
- $\Box$  Les modifications en cascade
- $\Box$  La publication cross collection de site...
- $\Box$  Allez plus loin avec les types de contenu : le routage de documents
- $\Box$  Introduction aux stratégies et à la rétention
- $\Box$  Le centre de documents
- $\Box$  Le centre d'enregistrements
- $\Box$  L'organisateur de contenu
- $\Box$  Les paramètres
- □ Les règles de routage...

### **PERSONNALISER L'APPARENCE DE SHAREPOINT**

- $\Box$  L'impact de la publication SharePoint
- $\Box$  Les pages
- $\Box$  Les pages Wiki
- $\Box$  Les pages de composants Webparts
- $\Box$  Les pages de publication...
- $\Box$  Les Webparts natifs de SharePoint
- $\Box$  Les différents Webparts
- $\Box$  L'insertion de Webparts
- $\Box$  Les paramètres de Webparts
- $\Box$  Les connexions de Webparts ...
- $\Box$  La navigation
- $\Box$  La navigation globale
- $\Box$  La navigation latérale
- $\Box$  La navigation par métadonnées

#### **LES WORKFLOWS NATIFS DE SHAREPOINT**

- $\Box$  Présentation et déroulement des actions d'un workflow
- $\Box$  La conception
- $\Box$  La mise en œuvre
- $\Box$  Le suivi
- $\Box$  La visualisation
- $\Box$  Utilisation des types de contenu dans les Workflows natifs